## Kamera 8MP TVI/CVI/AHD/CVBS

## i8-16M3

- " 8 MP (3840x2160)
- " Obiektyw 2,8 mm
- " O[wietlacz IR do 25m
- " Menu OSD, 2D DNR, DWDR, AWB, BLC
- " Metalowa obudowa
- " IP67

© INTERNEC 2023. Wszelkie prawa zastrze|one. Data wygenerowania pliku: 24.10.2023. Specyfikacja mo|e ulec zmianiew Dailrstze ria top macje m

## PARAMETRY TECHNICZNE

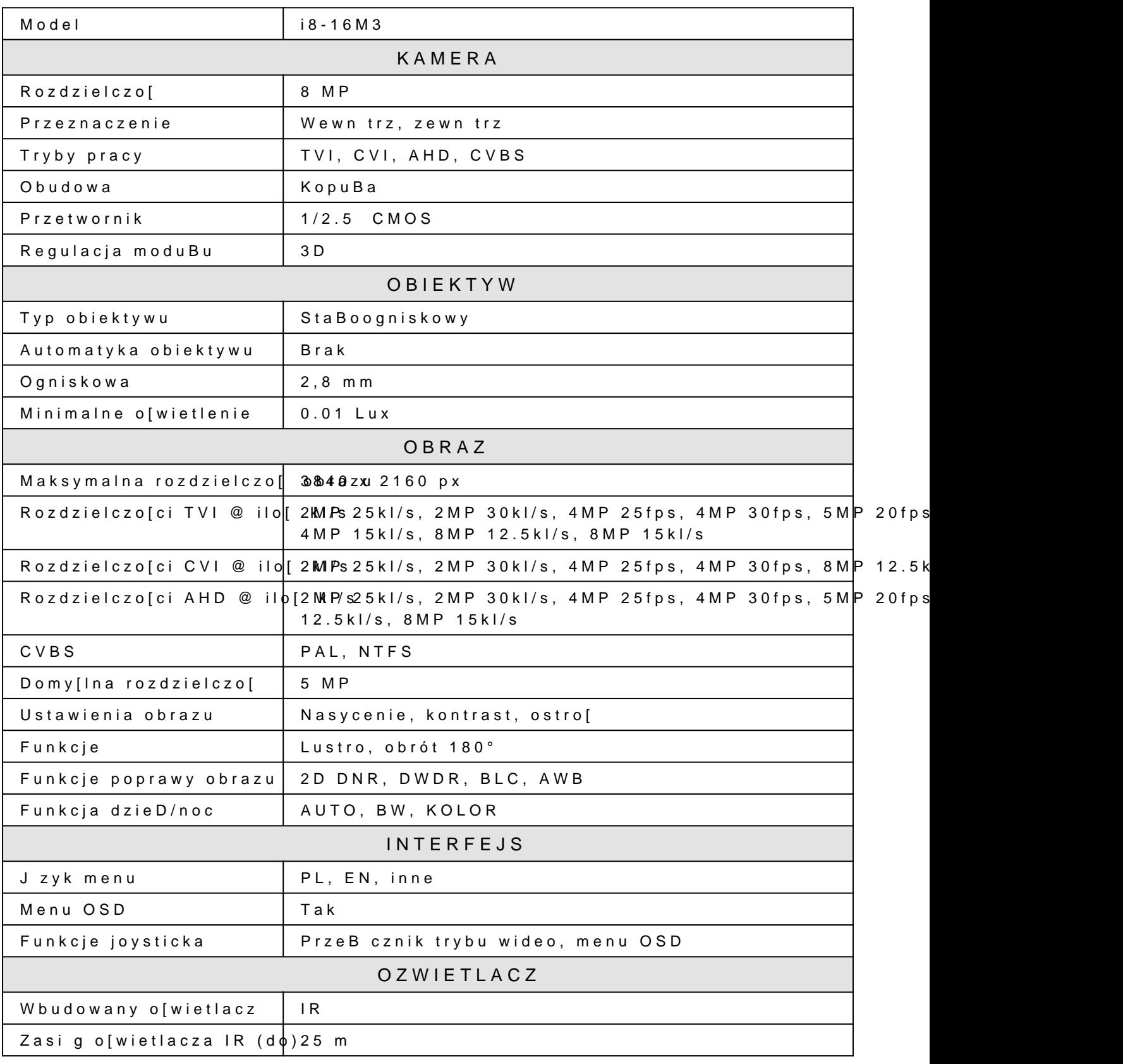

© INTERNEC 2023. Wszelkie prawa zastrze|one.

Data wygenerowania pliku: 24.10.2023. Specyfikacja mo|e ulec zmianiewDailrstze na top macje m

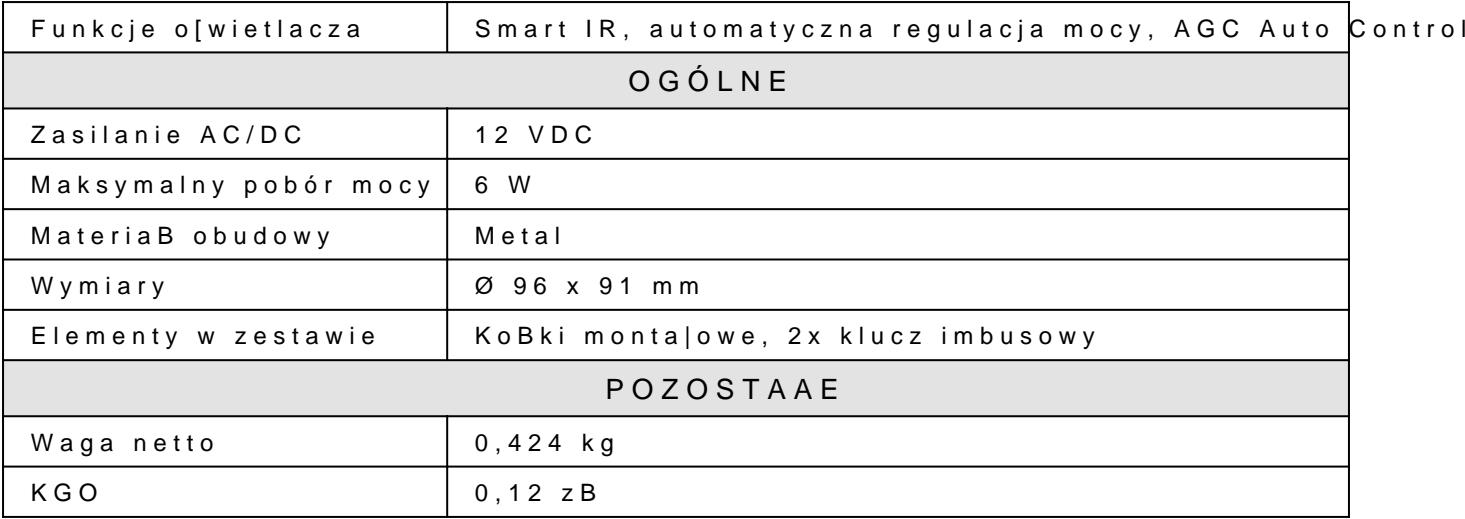